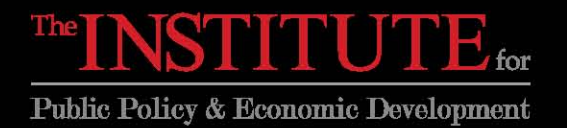

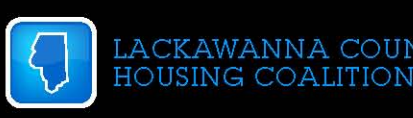

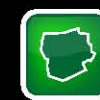

# **Before you List your Home**

CKAWANNA COUNTY

## **Pre-Listing inspection**

- It allows you to see your home through the eyes of a critical thirdparty.
- It helps you to price your home realistically.
- It permits you to make repairs ahead of time so that defects won't become negotiating stumbling blocks later.
- You have the time to get reasonably priced contractors or make the repairs yourself, if you are qualified.
- It may encourage the buyer to waive the inspection contingency.
- It may alert you of items of immediate personal concern, such as radon gas or active termite infestation (not all inspectors offer these extra services, you can check for radon yourself).
- It may relieve the buying prospect's concerns and suspicions.
- **It reduces your liability by adding professional supporting** documentation to your disclosure statement.
- Alerting you to immediate safety issues before agents and visitors tour your home.

### **Clean up outside**

- Curb appeal provides the first impression of your property. Keeping the grass cut and the area tidy will help make a great first impression.
- Paint or wash the exterior of the house (including window casings, shutters, and doors).
- Wash the windows inside and out.
- Check the gutters and chimney.

### **Touch up Interior**

- Put a fresh coat of paint in the most used areas of the home. This will clean as well as brighten up the rooms.
- Wash the walls where paint is not appropriate.
- **Wash all floors and bathroom tiles.**
- Shampoo dirty carpets.
- Get rid of clutter. Clean out your closets, garage, basement and attic. Use self storage if necessary.

Replacing air filters will help keep the dust down.

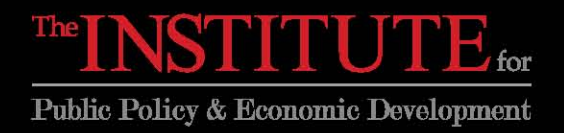

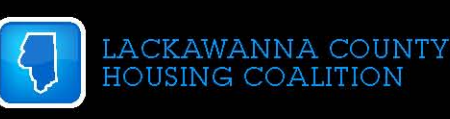

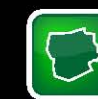

### **Replace bathroom and kitchen fixtures that are worn or leaking**

- **-** People will notice a leaking or worn-out faucet. By replacing these items, you will give a new look to the room.
- Clean under the sinks. If there is any leaks fix them. Then clean up the damage using contact paper or paint.

[www.soldbyowner.com/tips.html](http://www.soldbyowner.com/tips.html)